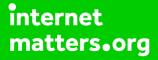

# Parental controls guide

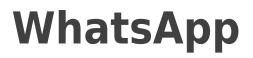

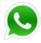

#### **Parental Controls information**

#### Type of guide

Social media

#### **Features and Benefits**

WhatsApp privacy settings allow you to restrict who can see your child's messages and location. There are also ways to block delete or report users on the platform.

#### What specific content can I restrict?

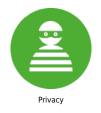

#### What do I need?

A WhatsApp account

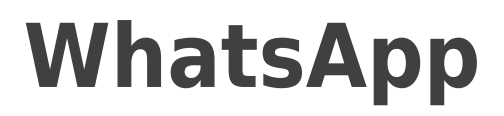

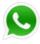

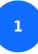

Launch WhatsApp on your child's device

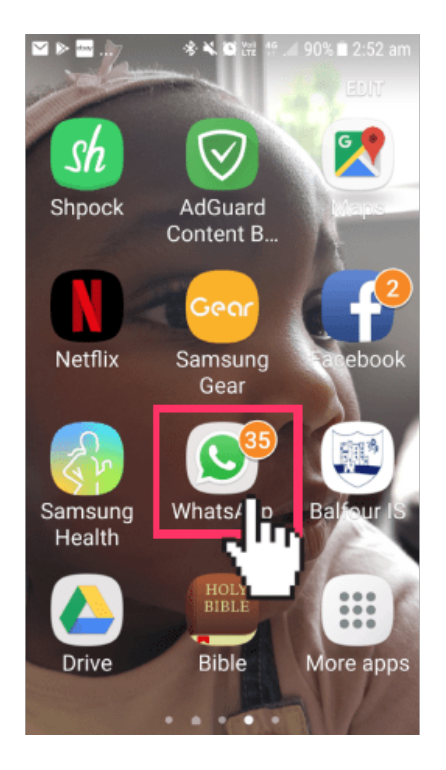

# WhatsApp

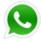

#### Step by step guide

<sup>2</sup>By default, WhatsApp will automatically set privacy settings to allow any WhatsApp user to view read, last seen messages and profile photo and status. If you don't share your last seen information, you won't be able to see other people's last seen information. Change privacy settings by going to settings > Account > Privacy

| ₽⊻⊳   | ※ ¥ 障 證 ♯í 90% ■ 2:52 am                                                    | ₩₩⊳            | 孝 ¥ 韓 淄 昔 ⊯ 90% ∎ 2:52 am                 | ⊑ ≌ ⊳. | + + + • • ₩ ₩ 19 ,     |   | 2 ▶ + ♦ ¥ 19 11 11 90% ■ 2:53 am |
|-------|-----------------------------------------------------------------------------|----------------|-------------------------------------------|--------|------------------------|---|----------------------------------|
| Whats | App Q :                                                                     | WhatsApp       | New group                                 | ÷      | Settings               | ÷ | - Account                        |
| 🙆 сн. |                                                                             | CHATS          | s New broadcast                           | -      | ghislaineB             | P | rivacy                           |
| E     | Marriage For Life         2.31 AM           +234 815 851 8947: ☺         34 | (1) Mar<br>+23 | 4                                         |        | Sleeping               | S | ecurity                          |
| 4     | <b>ROCKChurch Fa</b> YESTERDAY<br>+44 7957 156289: Yes H 2                  | A RO           | Settings                                  | ٩      | Account                | Т | wo-step verification             |
|       | Beulah Enricher YESTERDAY                                                   | _              | 5                                         | E      | Chats (                | C | hange number                     |
|       | +44 7861 789383: htt 🔌 7                                                    |                | Ilah Enricher, RDAY<br>7861 789383: I     |        | Notifications          | D | elete my account                 |
|       | Aunt Brigitte YESTERDAY                                                     |                | nt Brigitte YESTERDAY                     |        |                        |   |                                  |
|       | Photo                                                                       | 🥵 🖉 🖻 P        | hoto                                      | 0      | Data and storage usage |   |                                  |
|       | Chiv Bombusa 04/02/2018<br>≍ Missed voice call                              | 100            | v Bombusa 04/02/2018<br>Aissed voice call |        | Invite a friend        |   |                                  |
|       | +44 7947 879230 03                                                          |                | 7947 879230 03                            | 0      | Help                   |   |                                  |

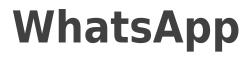

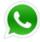

2:53 am

# Step by step guide

3

Tap on Last seen to amend the setting to 'My contacts' or 'Nobody'.

| 🎽 🕨 🚸 🛰 🔯 🛱 ♯ ⊿il 89% 🛢 2:53 am                                                                                                    | 🖬 🖬 🕨 🔹 🕷 🛱 밝 ୷1 89% 1                                           |
|----------------------------------------------------------------------------------------------------|------------------------------------------------------------------|
| - Privacy                                                                                                    | ← Privacy                                                        |
| Who can see my personal info                                                                                                    | Who can see my personal info                                     |
| ast seen                                                                                                    | Last seen                                                        |
|                                                                                                    | Last seen                                                        |
| Profile phone and a second second sec | Everyone                                                         |
| About                                                                                                    | A O My contacts                                                  |
| obody                                                                                                    | <ul> <li>Nobody</li> </ul>                                       |
| Status<br>My contacts                                                                                                    | S CANCE                                                          |
| Live location<br>None                                                                                                    | Live location<br>None                                            |
| f you don't share your Last Seen, you<br>yon't be able to see other people's                                                                                                    | If you don't share your Last See won't be able to see other peop |

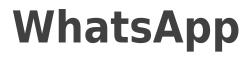

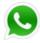

4

Tap on Profile photo to change the setting to 'My contacts' or 'Nobody'.

| 교 🗠 🕨 🕸 🗮 🔯 ﷺ 🛱 ୷ 89% 🗎 2:53 am                                               | 교 ≌ ▶ 永 ¥ 韓 證 ☆ 』1 89% 🗎 2:53 an                                           |
|-------------------------------------------------------------------------------|----------------------------------------------------------------------------|
| ← Privacy                                                                     | ← Privacy                                                                  |
| Who can see my personal info                                                  | Who can see my personal info                                               |
| Last seen                                                                     | Last seen                                                                  |
| Nobody                                                                        | Profile photo                                                              |
| Profile photo Nobody                                                          | F O Everyone                                                               |
| About $('')$                                                                  | A O My contacts                                                            |
| Nobody <b>'L'</b>                                                             | Nobody                                                                     |
| Status<br>My contacts                                                         | S CANCEL                                                                   |
| Live location<br>None                                                         | Live location<br>None                                                      |
| If you don't share your Last Seen, you<br>won't be able to see other people's | If you don't share your Last Seen, you won't be able to see other people's |

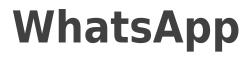

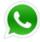

5

Tap on 'About' to change the setting to 'My contacts' or 'Nobody'.

| - ≤ ≥                | 🚸 🌂 🔯 🎬 👙 📶 89% 🛢 2:53 a                                                                                                    |
|----------------------|----------------------------------------------------------------------------------------------------|
| ← Р                  | Privacy                                                                                                    |
| Who can s            | see my personal info                                                                                                    |
| Last see<br>Nobody   | n                                                                                                    |
| Deefle el            |                                                                                                    |
| Profile pl<br>Nobody | noto                                                                                                    |
| About                | 0                                                                                                    |
| Nobody               |                                                                                                    |
| Status<br>My contac  | ts to the second second |
| Live loca            | ition                                                                                                    |
| ~                    | n't share your Last Seen, you<br>able to see other people's                                                                                                    |

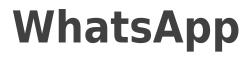

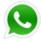

6

Tap on Status to change the setting to change the setting to 'My contacts'or to only share with specific contacts.

| 교 ≌ ▶ 考 ¥ ♥ ॡ 貸 "// 89% ≜ 2:53 am                                          | 届 ≌ ▶ 考 ¥ @ 證 # .// 89% ∎ 2:54 an                                                           |
|----------------------------------------------------------------------------|---------------------------------------------------------------------------------------------|
| ← Privacy                                                                  | ← Status privacy                                                                            |
| Who can see my personal info<br>Last seen<br>Nobody                        | Who can see your status updates <ul> <li>My contacts</li> </ul>                             |
| Profile photo                                                              | O My contacts except                                                                        |
| Nobody                                                                     | Only share with                                                                             |
| About<br>Nobody                                                            | Changes to your privacy settings won't<br>affect status updates that you've sent<br>already |
| Status<br>My contacts                                                      |                                                                                             |
| Live location                                                              |                                                                                             |
| If you don't share your Last Seen, you won't be able to see other people's |                                                                                             |

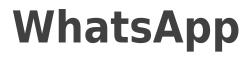

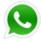

7

Tap on Live Location to review the setting and amend this in the device's location settings to ensure your child is not sharing their location with contacts.

| 교 ⊠ I≫                              | <b>₽</b> ₽⊳ *                         |
|-------------------------------------|---------------------------------------|
| ← Privacy                           | ← Live loo                            |
| Who can see my personal info        | You aren't sharing<br>chats           |
| Last seen                           |                                       |
| Nobody                              | Live location red<br>location. You ca |
| Profile photo                       | device settings.                      |
| Nobody                              |                                       |
| About                               |                                       |
| Nobody                              |                                       |
| Status                              |                                       |
| Ay contacts                         |                                       |
| Live location                       |                                       |
| None                                |                                       |
| f you don't sha 👘 Ir Last Seen, you |                                       |
| won't be able to see other people's |                                       |

|                                                                                          | ≉ 🛰 🔯 ﷺ ∯ "∥ 89% 🗎 2:54 a         |  |  |  |
|------------------------------------------------------------------------------------------|-----------------------------------|--|--|--|
| ÷                                                                                        | Live location                     |  |  |  |
| You are<br>chats                                                                         | en't sharing live location in any |  |  |  |
| Live location requires background location. You can manage this in your device settings. |                                   |  |  |  |
|                                                                                          |                                   |  |  |  |
|                                                                                          |                                   |  |  |  |
|                                                                                          |                                   |  |  |  |
|                                                                                          |                                   |  |  |  |
|                                                                                          |                                   |  |  |  |

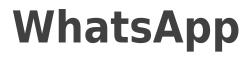

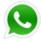

8

Tap 'Blocked contacts' to manage who has been blocked from seeing your child's account.

| 2 ▶ 水 ¥ ♥ № ₩ ₩ .all 89% 🗎 2:55 am                                                                                         |   | ************                              |
|----------------------------------------------------------------------------------------------------|---|-------------------------------------------|
| Privacy                                                                                                    | ÷ | Blocked contacts                          |
| ocation                                                                                                    | 9 | <b>+44 7574 548251</b><br>+44 7574 548251 |
| lon't share your Last Seen, you<br>e able to see other people's                                                            | C | +44 7767 699323<br>+44 7767 699323        |
| een                                                                                                    | 2 | +44 7930 351218<br>+44 7930 351218        |
| ed contacts: 3<br>contacts that you har blocked.                                                                           |   |                                           |
| receipts                                                                                                    |   |                                           |
| turn off read receipts, you<br>be able to see read receipts<br>other people. Read receipts are<br>vs sent for group chats. |   |                                           |

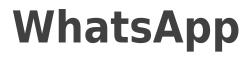

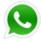

9

You can also block a user or report spam by going to their profile and scrolling to the bottom and tapping 'Block' or 'Report Spam'.

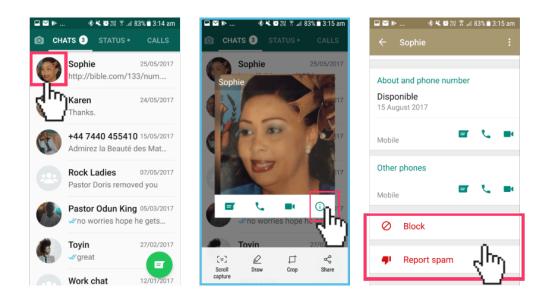

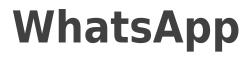

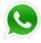

10

If you'd like to limit the media that is downloaded on your child's device from the app, go to settings > Data and storage usage and set all the options under 'Media auto download' to 'No media'.

|   | 🚸 🔌 🔯 💥 🕼 90% 🗎 2:53 am |  |
|---|-------------------------|--|
| ← | Settings                |  |
|   | ghislaineB<br>Sleeping  |  |
| ٩ | Account                 |  |
| e | Chats                   |  |
| ۰ | Notifications           |  |
| 0 | Data and storage usage  |  |
| * |                         |  |
| ? | Help                    |  |

| □   ▶                    | 🔹 📽 🎬 👯 🕼 📶 87% 🛢 3:00 am                                          |
|--------------------------|--------------------------------------------------------------------|
| ← Data                   | and storage usage                                                  |
| Network usa              | ge                                                                 |
| Storage usag             | je                                                                 |
| Media auto-do            | wnload                                                             |
| When using I<br>No media | mobile data                                                        |
| When conne<br>No media   |                                                                    |
| When roamir<br>No media  | ıg                                                                 |
| automatically            | messages are always<br>/ downloaded for the<br>nication experience |

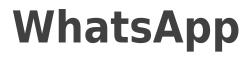

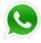

11

If you'd like to send any reports to WhatsApp you can simply go to Settings > About and help > Contact Us

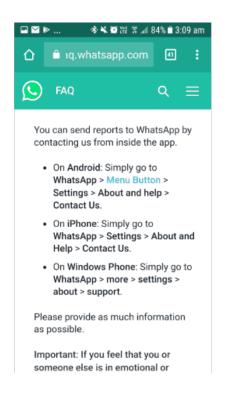